# Email Server Settings

This article gives a general overview of our server settings for devices that may require them (printers, copiers, scanners) as well as provide general guidance. **Please note that your username is your full email address.** If you

## Incoming Server (IMAP/POP)

If the device you're trying to setup is requesting an incoming, inbound or IMAP server, you should use the settings below. We strongly recommend using IMAP whenever possible (see *IMAP vs POP* below).

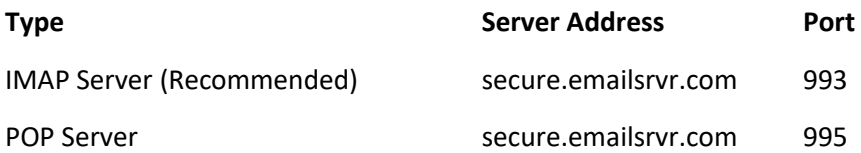

## Outgoing Server (SMTP)

Please note: **Our SMTP servers require authentication**. You need to enter username (email address) and password.

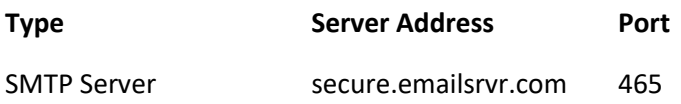

#### IMAP vs POP connection types

IMAP and POP are two different methods that can be used to synchronise email with a computer or mobile device.

**The IMAP protocol** retains a full history of your email on our servers, where it can be synchronised across webmail and devices. Changes made on one device will be reflected on the others, e.g. deleting an email. **This is our recommended choice** because most users wish to access their email on more than one device. It has the added benefit of providing a backup of your email archive that can be easily synchronised with a new device if your old device is replaced, damaged or stolen.

**The POP protocol** downloads a disconnected copy of an email that is no longer connected with the server. Changes made to that email are only reflected locally. In most setups the email will be deleted from the server after download, so they are no longer available to download to other devices. This was a popular choice back when mail services provided limited server storage and most users downloaded email to a single device. It is **no longer recommended**, except in specific situations.

#### Non-SSL Alternative Servers

Alternative settings can be used in situations where SSL encryption is not supported. **This is not recommended** and should only be used as necessary, in situations where the security implications are fully understood.

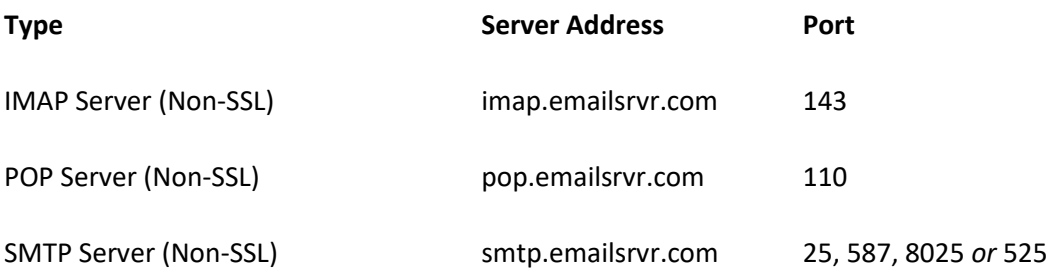